**AutoCAD Crack PC/Windows [Updated] 2022**

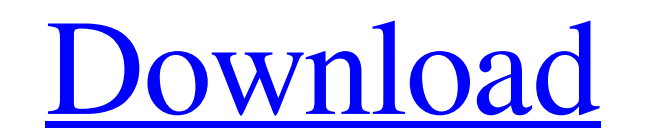

#### **AutoCAD Crack+ Activator Free Download [Mac/Win] [April-2022]**

Notable Features Apart from being used for general CAD drafting, AutoCAD has become an industry standard for architectural design, graphic design, and engineering design. AutoCAD allows the user to construct and analyze 2D drawings that are further edited, annotated, and annotated. Annotate design drawings with text, line drawings, and dimensions, add notes, create engineering specifications, and more. AutoCAD also supports several languages Hebrew, Hungarian, Thai, Turkish, and Vietnamese. Key Features Supports layers of 2D and 3D CAD drawings and graphics Supports various industry-standard file formats like DWG, DWF, DGN, DXF, DXR, PDF, VSD, VRML, and more C imported objects, templates, drawings created by another user, or drawings created with AutoCAD Drawings created in one app can be saved to any other app with the same version or a newer version. Drawings saved in another AutoCAD. Cross-app features include opening a drawing in another app, exporting objects and drawings, and displaying the drawing in a web browser. Export drawings for use in other design programs or as PDFs. Convert betwee 3D views. Create, link, and move 2D and 3D objects. Design topology Create 2D and 3D assemblies. Create 3D views. Open and manage drawings. Open other files that were created in AutoCAD. Protect drawings. Run as an applica create a drawing. Use custom templates. Use the command-line to create, open, and save drawings. Import and export objects. Import and export drawings. Publish drawings online. Use a project. Create and manage drawings. Cr Create 2D and 3D views. Open and manage drawings. Open other files that were created in AutoCAD. Create, save, and manage drawings. Create, open, and export drawings.

#### **AutoCAD**

The IEEE P1362 standard for CAD file interchange (CADX) is a cross-platform, and multi-vendor, file format for interchange of technical drawings used in Computer-aided design. It provides XML-based data interchange of info also describes its own data format in a broad range of formats such as DWG, DWF, PDF, etc. History AutoCAD Activation Code was first released in 1989. User interface AutoCAD Cracked Version uses a two-dimensional coordinat horizontal and the y-axis is vertical. The axes extend infinitely in both directions. The software uses the application user interface (UI), which is displayed on the primary computer screen. It consists of toolbars, menus window is known as the paper space and is the area on the screen that the user is working in. The paper space is limited vertically to a certain number of inches; the vertical position of the paper space can be adjusted by position is a measure of "paper size" on the screen. On the right side of the main window is the property sheet, which allows the user to configure settings and parameters to their liking. Properties can be changed on the its position in the display area, paper size, toolbar settings and any third-party applications. The properties settings can be synchronized between all workstations that are connected to the computer. On the top of the ma the "ready" button, the "yes" button, the "no" button, the left-mouse button, the right-mouse button, and the "print screen" button, as well as the "close" button for closing the current active window. The "File" menu prov provides access to all views (2D and 3D), and the "Zoom" menu provides access to zoom levels. The "Home" menu provides access to the most recently used application (design tool, drawing, etc.), the "Exit" menu provides a w menu provides access to various utilities. The "Edit" menu provides access to all editing modes. The "File" a1d647c40b

### **AutoCAD**

Paste the path into the text field, you'll see that the path is changed to {USERPATH} Open the application. Open your CAD file. Select the file and click Open. The path is changed with the path of the hard drive to use the ask you for the path, paste the path and click install. Done. When you are in another application (e.g. Notepad), double-click it. Select the file. The path will appear. Paste the path. Done. If you still have problems wit can do this with the following steps. Click start. Click Run. Type regedit. Click OK. Double-click regedit. Click the following registry path. Click in the registry to select it. Click edit. Click the following. Click modi system variables. Click ok. If you have any questions, please let us know. package com.sksamuel.elastic4s.extensions.suggest.aggregations import com.sksamuel.elastic4s.spi.QueryBuilder import com.sksamuel.elastic4s.suggest object AggregationsBuilder { def apply[T](builder: QueryBuilder[T])(agg: Aggregations[T]): QueryBuilder[T] = { builder.setBoost(agg.getMaxBoost) builder.aggregations(agg.getIds, agg.getValues, agg.getValues, agg.getContext agg.getValues, agg.getContext) .setMaxScore(agg.getMaxScore) } } Researchers reported that the IRS has officially banned federal income tax refunds for nearly 60 percent of its affected taxpayer base. The major source

## **What's New In AutoCAD?**

Autodesk Infrastructure Design (ADI) 2018.3: Publish and collaborate on any infrastructure design without limits. Our toolset works with all major CAD programs to provide an integrated pipeline, supporting a variety of wor Integration: Easily transfer details, checklists, and other elements from your CAD model into Mastercam. Schematic drawings and 3D models are also supported. (video: 1:10 min.) The addition of industrial strength inkjet pr printers allows us to create beautiful, vibrant prints for your CAD designs. (video: 2:20 min.) Benefits for 2019: Rapid prototyping and manufacturing with BIM printers for CAD designs Autodesk's manufacturing solutions in solutions for press owners and those with hardware and software requirements to convert their designs into manufacturing solutions. We offer solutions for press owners and those with hardware and software requirements to c solutions. New and enhanced 3D modeling for better collaboration in your designs Work with up to 10,000 points in a single CAD model Develop and refine models with enhanced collaborative capabilities Use tools to quickly d including the use of Solver Continuously view your models in CAD and BIM and immediately see differences between working models and your final CAD design Adapt your design at the time of creation Create parametric drawings or BIM model to create 2D drawings, with the ability to virtually cut and assemble parts Use any format in the world, regardless of the device or system Ensure any of your work is easily accessible on any device Export you including for web, mobile, and cloud-based applications Stay current and focus on your design Improved usability to make your job easier Improvements for 2019: Improved outline and border types to add clarity Gain even mor addition of Revit Elements Create high-resolution PDF, SVG, and web-ready images with a single click Use smart objects to share your designs in other formats, including Autodesk 360, SketchUp, and

# **System Requirements:**

Minimum: OS: Windows 7, Vista or XP with 1GB RAM Windows 7, Vista or XP with 1GB RAM Processor: 2.4GHz single core CPU 2.4GHz single core CPU Hard Disk: 10GB of free disk space Recommended: OS: Windows 7, Vista or XP with 7, Vista or XP with 2GB RAM Processor: 2.4GHz dual core CPU 2.4GHz dual core CPU Hard Disk: 20GB of free disk space How to